# IBM Tivoli Continuous Data Protection for Files **Version 6.3**

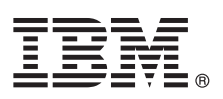

# **Guide de démarrage rapide**

*Le présent guide vous permet d'effectuer une installation typique d'IBM Tivoli Continuous Data Protection for Files Starter Edition.*

**Version en langue nationale :** Pour obtenir le guide de démarrage rapide dans d'autres langues, accédez aux fichiers PDF sur le DVD de démarrage rapide.

### **Présentation du produit**

IBM® Tivoli Continuous Data Protection for Files est une solution de protection des données à destination des postes de travail, des ordinateurs portables et serveurs de fichiers utilisateur sur la plateforme Microsoft Windows. Ce produit offre la réplication transparente et en temps réel, ainsi que des services de sauvegarde classique. Il peut fonctionner indépendamment de Tivoli Storage Manager. Les fichiers peuvent être répliqués à la fois sur le disque local et sur une cible distante. Dans les situations où la connectivité réseau est temporairement indisponible, les fichiers sont placés dans une file d'attente et la réplication reprend lorsque la cible distante est disponible, assurant ainsi une protection continue des données.

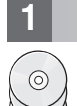

### **1 Étape 1 : Accéder à votre logiciel**

Si vous téléchargez votre produit à partir d'IBM Passport Advantage, suivez les instructions du document à télécharger : [http://www.ibm.com/support/docview.wss?uid=swg24031940.](http://www.ibm.com/support/docview.wss?uid=swg24031940)

Cette offre de produit inclut les éléments suivants :

v DVD d'*IBM Tivoli Continuous Data Protection for Files Version 6.3 Quick Start*

v DVD d'*IBM Tivoli Continuous Data Protection for Files Version 6.3* Starter Edition (code produit)

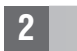

#### **2 Étape 2 : Evaluation de vos configurations matérielle et système**

Pour plus d'informations sur la configuration système requise, voir le document suivant : [http://www.ibm.com/support/docview.wss?uid=swg21569819.](http://www.ibm.com/support/docview.wss?uid=swg21569819)

# **3 Étape 3 : Revue de l'architecture de base**

Ce diagramme illustre l'environnement d'IBM Tivoli Continuous Data Protection for Files Version 6.3.

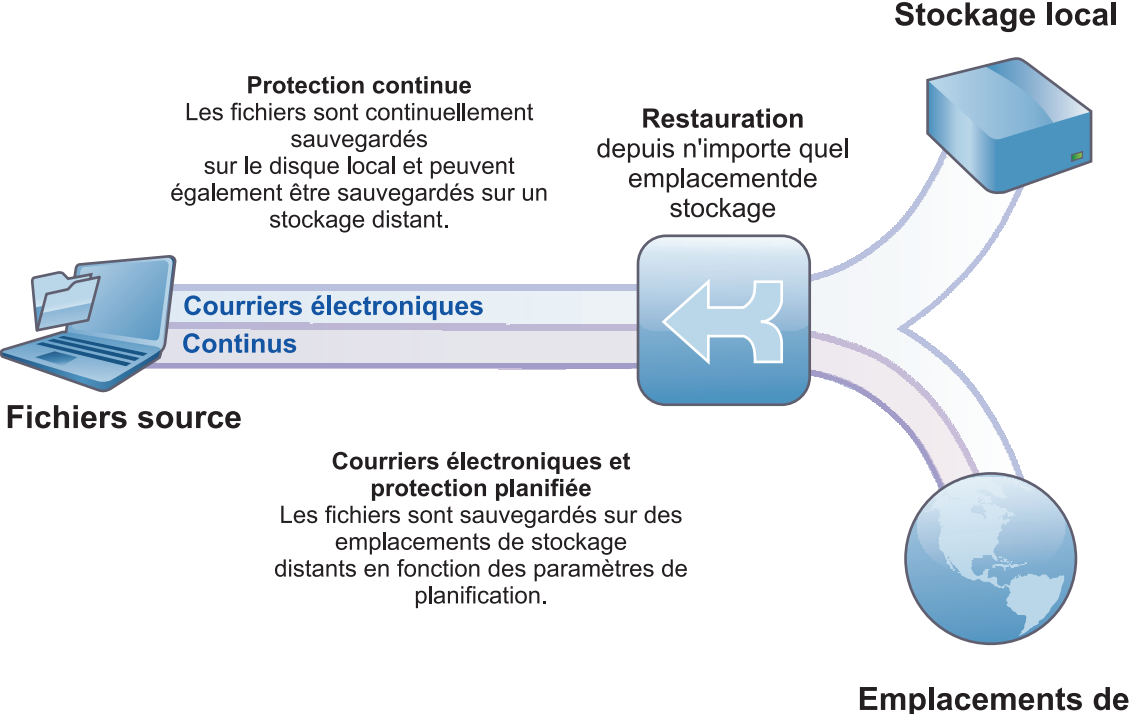

stockage distants

# **4 Étape 4 : Installer Tivoli Continuous Data Protection for Files**

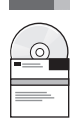

#### Insérez le DVD d'*IBM Tivoli Continuous Data Protection for Files* Starter Edition dans l'unité de DVD, cliquez deux fois sur l'icône du programme d'installation client et suivez les instructions d'installation. Les instructions d'installation détaillées sont disponibles dans le centre de documentation Tivoli Continuous Data Protection for Files à l'adresse [http://publib.boulder.ibm.com/infocenter/tivihelp/v12r1/index.jsp.](http://publib.boulder.ibm.com/infocenter/tivihelp/v12r1/index.jsp)

## **5 Étape 5 : Configurer Tivoli Continuous Data Protection for Files**

Après l'installation du produit, un assistant vous guide pour le configurer en fonction de vos exigences. L'assistant de configuration démarre automatiquement après l'installation du produit.

#### **Informations supplémentaires**

- **?** Pour plus d'informations, consultez les ressources ci-dessous :
	- v Centre de documentation IBM Tivoli Continuous Data Protection for Files : <http://publib.boulder.ibm.com/infocenter/tivihelp/v12r1/index.jsp>
	- v Page de présentation du produit IBM Tivoli Continuous Data Protection for Files : <http://www.ibm.com/software/tivoli/products/continuous-data-protection/>
	- v Communautés des utilisateurs IBM : [http://www.ibm.com/community](http://www.ibm.com/community/)

IBM Tivoli Continuous Data Protection for Files Version 6.3 Eléments sous licence - Propriété d'IBM. © Copyright IBM Corp. 2000, 2012. All Rights Reserved. U.S. Government Users Restricted Rights - Use, duplication or disc restricted by GSA ADP Schedule Contract with IBM Corp.

La liste actualisée de toutes les marques d'IBM est disponible sur le Web à l'adresse [http://www.ibm.com/legal/us/en/copytrade.shtml.](http://www.ibm.com/legal/copytrade.shtml)

Microsoft, Windows, Windows NT et le logo Windows sont des marques de Microsoft Corporation aux Etats-Unis et/ou dans certains autres pays.

Référence : CI6DDML

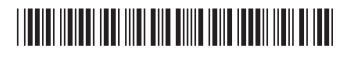